<<AutoCAD 2012

 $<<$ AutoCAD 2012

- 13 ISBN 9787302279211
- 10 ISBN 7302279217

出版时间:2012-4

页数:392

PDF

更多资源请访问:http://www.tushu007.com

, tushu007.com

## $<<$ AutoCAD 2012 $>>$

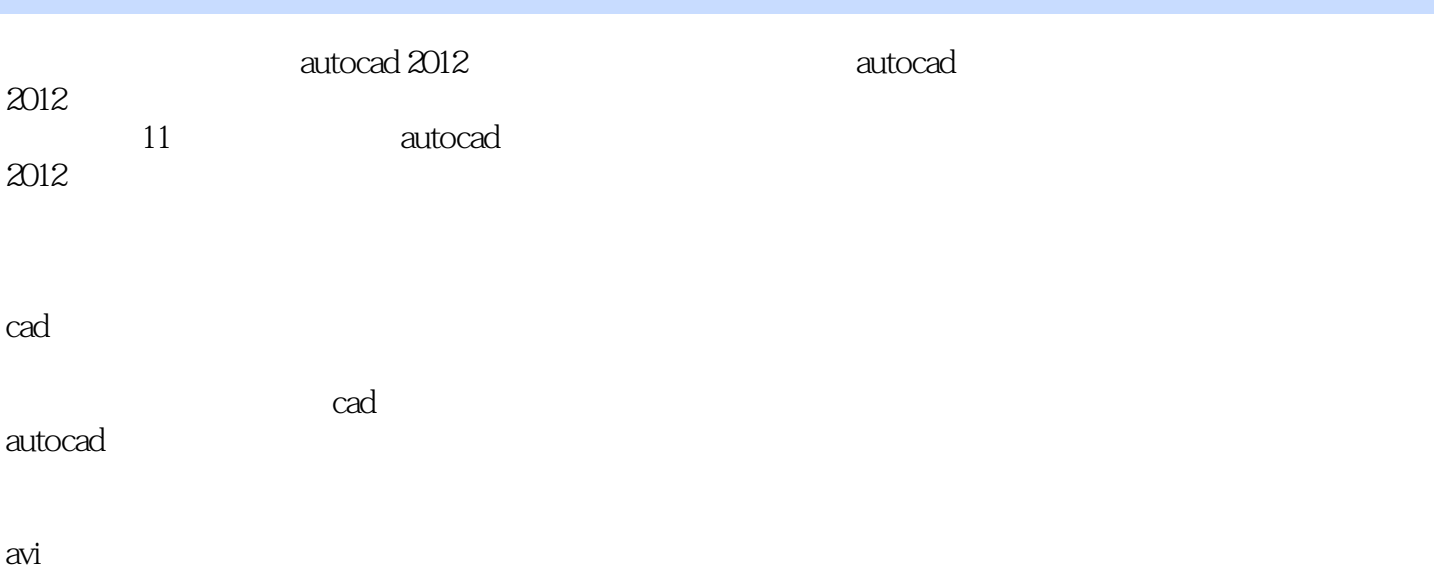

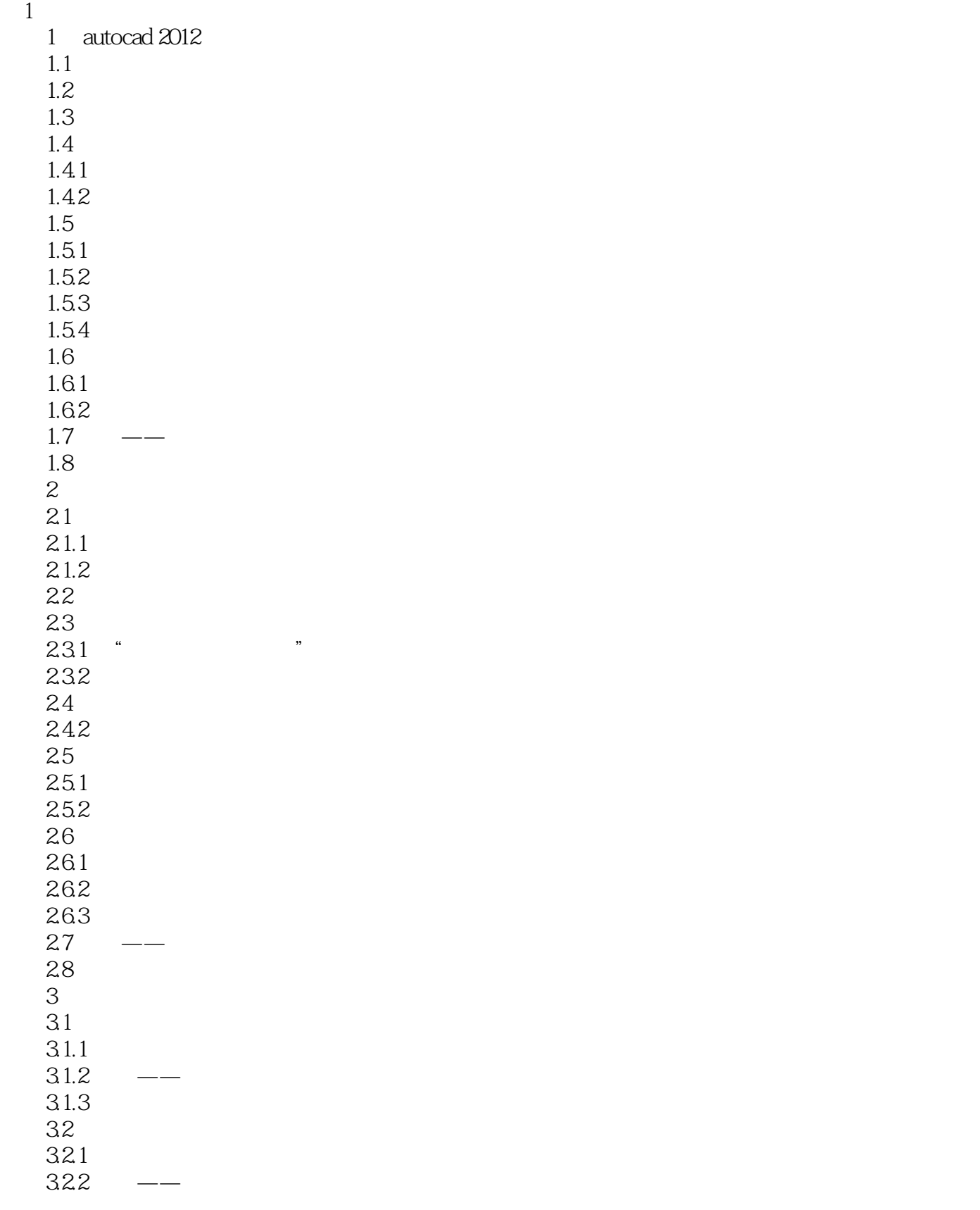

# <<AutoCAD 2012

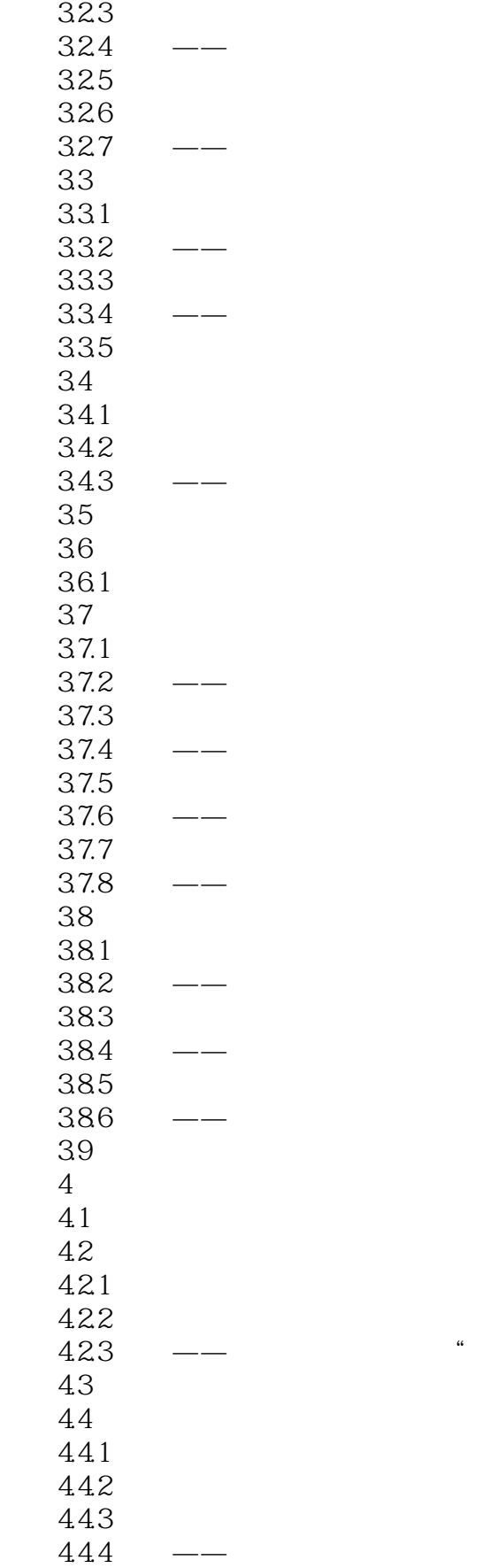

 $\frac{a}{2}$   $\pm$  "

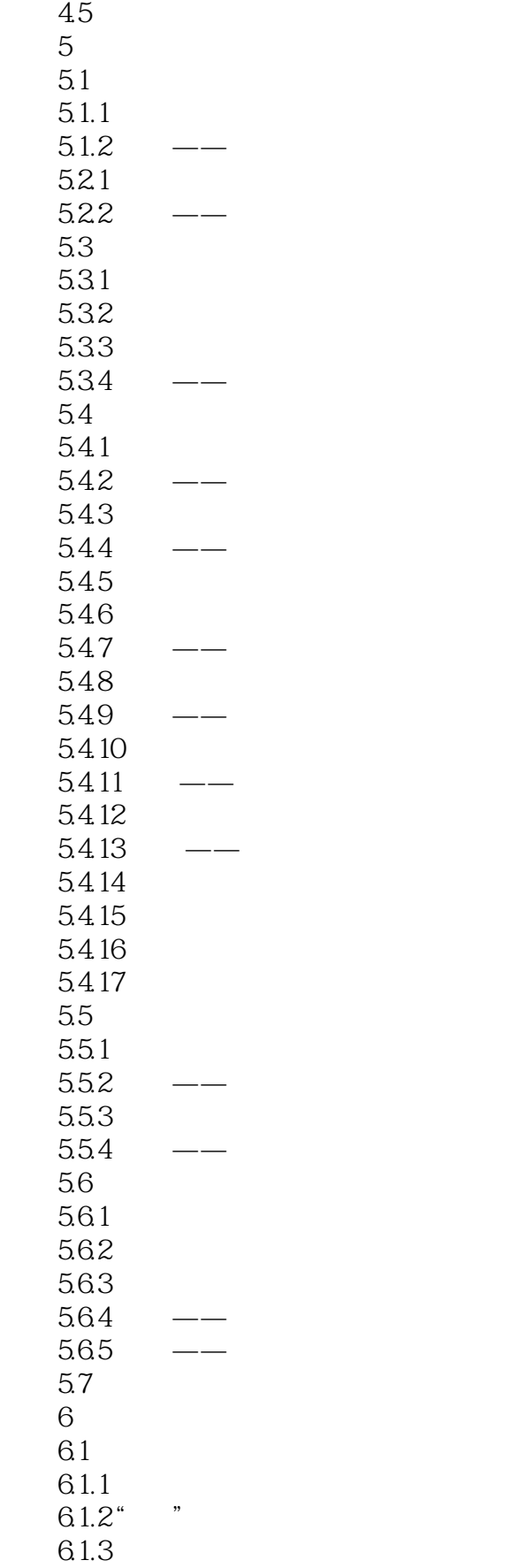

#### <<AutoCAD 2012

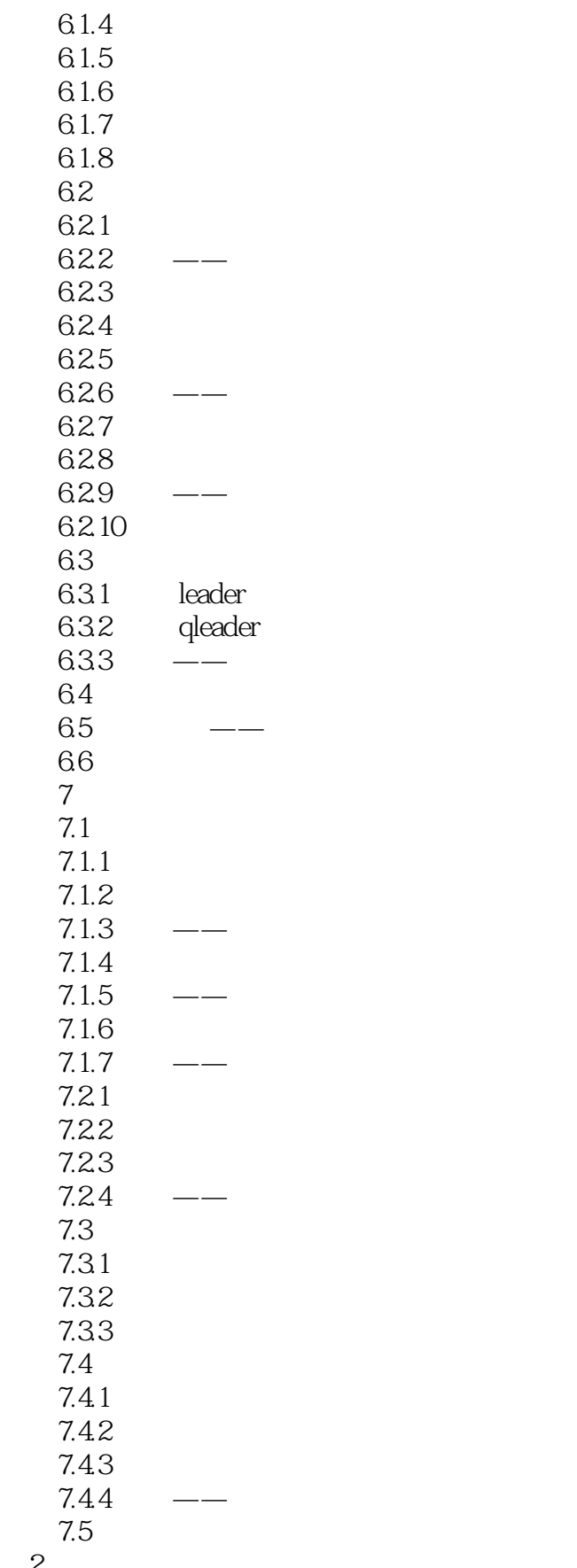

 $\overline{c}$ 

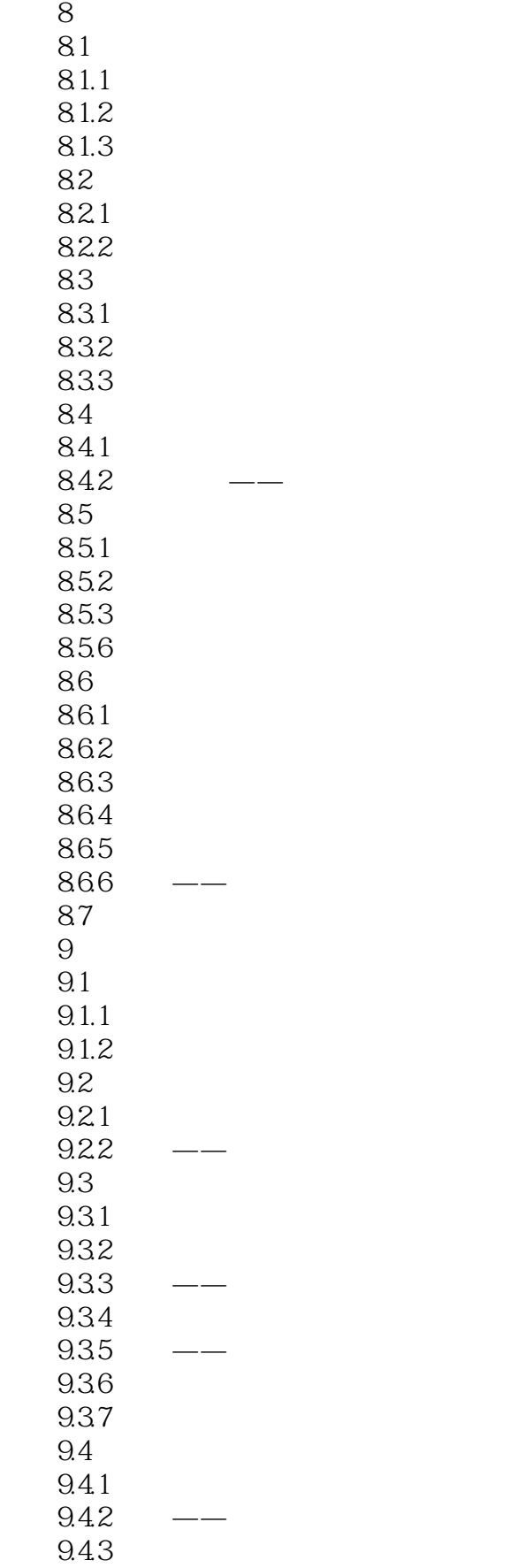

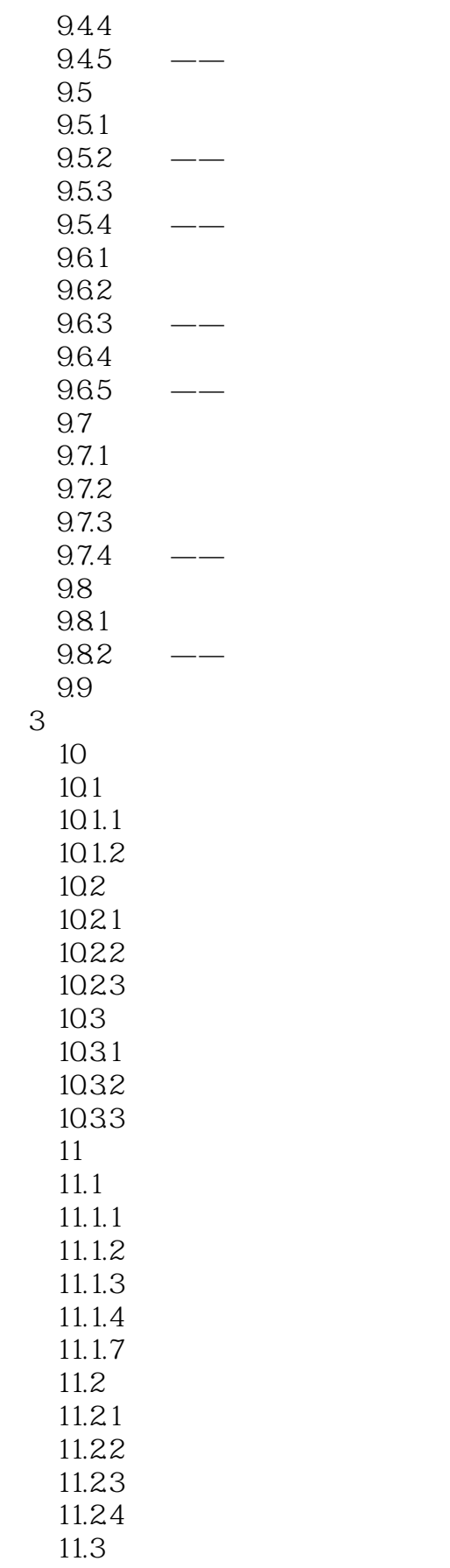

#### <<AutoCAD 2012

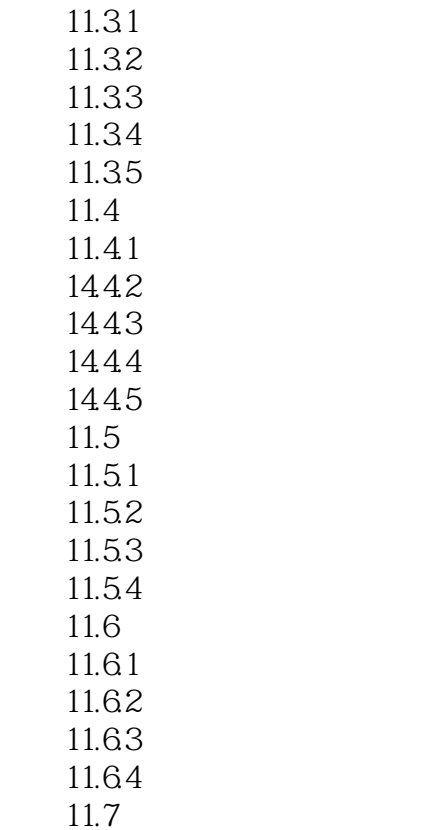

*Page 9*

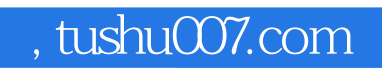

## <<AutoCAD 2012

本站所提供下载的PDF图书仅提供预览和简介,请支持正版图书。

更多资源请访问:http://www.tushu007.com